# Interactive Fractal Viewer CSEE W4840 Project Design

Nathan Hwang - nyh2105@columbia.edu Richard Nwaobasi - rcn2105@columbia.edu Luis Peña - lep2141@columbia.edu Stephen Pratt - sdp2128@columbia.edu

April 3, 2012

#### Abstract

Fractals are often appreciated for their rich and elegant internal complexity. This complexity is responsible for the beautiful aesthetic of these famed mathematical images as well as the amount of computational power required to generate them. Using fixed point calculations within parallelized sequential logic blocks, we aim to develop an hardware-accelerated fractal generator, capable of computing and displaying quadratic Julia sets in significantly less time than a software-based solution.

# 1 High-level Overview

The following is a description the high-level block structure of the project:

- The UI Module is responsible for reading user input, translating that input into information relevant to the remainder of the system, and communicating the results.
- A Window Generator builds a set of 4-tuples  $(x, y, a, b)$  where each tuple is a mapping from a VGA coordinate  $(x, y)$  to a value in the complex plane of the form  $a + bi$ .
- Given a complex number specified by the ordered pair  $(a, b)$ , components known as Iterative Function Modules the number of function iterations required for a specified value to become unbounded. Multiple IFMs work in parallel.
- These tuples are requested systematically by a component known as the Parallel
- The processor writes its values across its bus into a queue, which feeds values to Iterative Function Modules (IFMs).
- Another queue recieves 3-tuples  $(x, y, c)$  from the IFMs, where  $(x, y)$ corresponds to a VGA coordinate and c is the breakaway constant computed by the IFM. These values are passed one at a time to a buffer known as the Coordinate-Breakaway Lookup Table.
- The VGA module fetches results from the Coordinate-Breakaway Lookup Table and colorizes them using a separate RAM-based lookup table, displaying the result.

These encompass only the so called "critical modules", what is absolutely needed to have a fast draw of the fractal. Further work, known as parameterization modules, offer various ways to mutate the parameters used to draw the fractal.

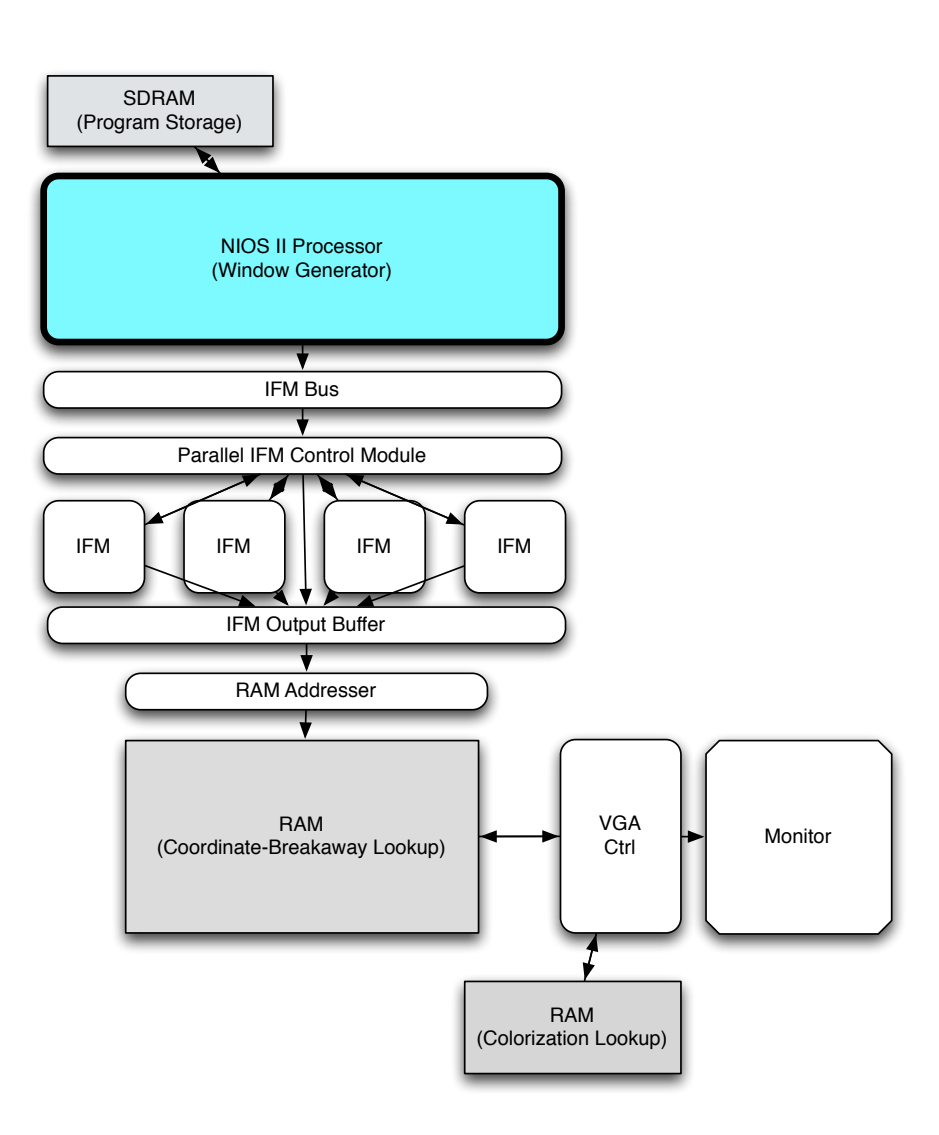

Figure 1: High-level Block Diagram

# 2 Critical Modules

### 2.1 UI Module

As an interactive device, our fractal generator has the capacity to accept user parameters such as window size or Julia set constants during operation. This communication with the user is facilitated by the UI module, which is implemented on the NIOS II processor. This module is responsible for handling communication with input peripherals and translating user input into information that can easily be used by the hardware-based fractal generator. Once this information has been translated into a set of instructions for the generator, these instructions are written to a specialized bus across the Avalon interconnect fabric.

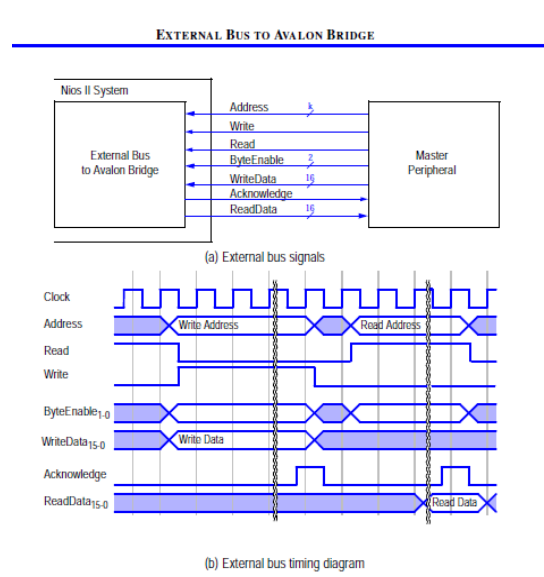

Figure 2: Block and Timing Diagram of the Avalon interconnect fabric. Provided by Altera Corporation.

Parameters of primary concern are those of viewing window and Julia set constant. The window is set using the following values (which will be elaborated on in the next section)

- $a_{min} 36$  bits
- $a_{diff}$  36 bits
- $a_{leap} 10$  bits
- $b_{min}$  36 bits
- $b_{diff}$  36 bits
- $b_{leap} 10$  bits
- Meanwhile, the Julia set constant is set using the following values
- $c_{real}$  36 bits

#### •  $c_{img}$  – 36 bits

Because the Avalon interconnect fabric only allows for 32 bits of data to be written at once, the UI module communicates with the bus using a specialized protocol. In this protocol, the four least significant bits of data transmitted indicate the nature of the data.

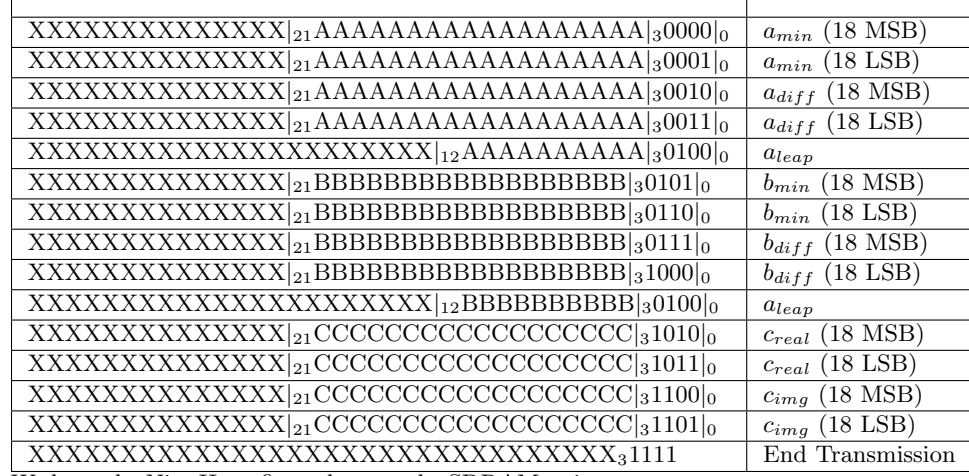

We have the Nios II configured to use the SDRAM as its memory store, making the SRAM available for other uses.

#### 2.2 Window Generator

The window generator serves to kick off the calculation cascade, calculating the position of each pixel in the complex plane given the input window, thereby producing  $(x, y, a, b)$  tuples.

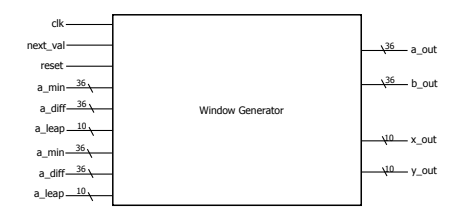

Figure 3: High-level Block Diagram of the Window Generator

The generator uses a specialized procedure that requires only addition and comparison operations to map out a whole window. Say we have a window that stretches from  $v_{min}$  to  $v_{max}$  over N pixels. The procedure works by iterating from 0 to N-1 and producing a sum at each step of the way that corresponds to a the value of  $v$  at that point. The procedure requires a few values as input:

- $a_{min}$  36 bits: Describes the minimum value of a in the window
- $a_{diff}$  36 bits: Describes the standard differential between consecutive a values in the window  $(a_{max} - a_{min})/WIDTH_{SCREEN}$  this

is computed by the NIOS processor.

- $a_{leap}$ −10 bits: Periodically, we will need to add 1 to our sum to compensate for precision loss. This value corresponds to the length of the intervals between these "leap cycles"  $WIDTH_{SCREEN}/((a_{max}−$  $a_{min}$ )%*WIDTH<sub>SCREEN</sub>*)
- $b_{min}$  36 bits: Describes the minimum value of a in the window
- $b_{diff}$  36 bits: Describes the standard differential between consecutive a values in the window  $(b_{max} - ab_{min})/HEIGHT_{SCREEN}$  this is computed by the NIOS processor.
- $b_{leap}$  10 bits: Periodically, we will need to add 1 to our sum to compensate for precision loss. This value corresponds to the length of the intervals between these "leap cycles"  $HEIGHT_{SCREEN}/((b_{max}$  $b_{min}$ )%HEIGHT<sub>SCREEN</sub>)

The window generator is therefore comprised of two "differential counters" that are responsible for performing the iterations. One computes values for  $b$  and the other  $a.$ 

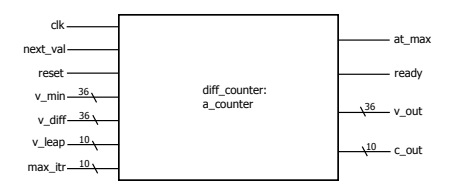

Figure 4: Block diagram of a differential counter used in window generation

When the differential counter receives a reset signal, it initializes its data according to the signals coming in. Then, each time it recieves a nextvalue signal, it increments the output value accordingly. If the counter reaches its maximum, it asserts a flag.

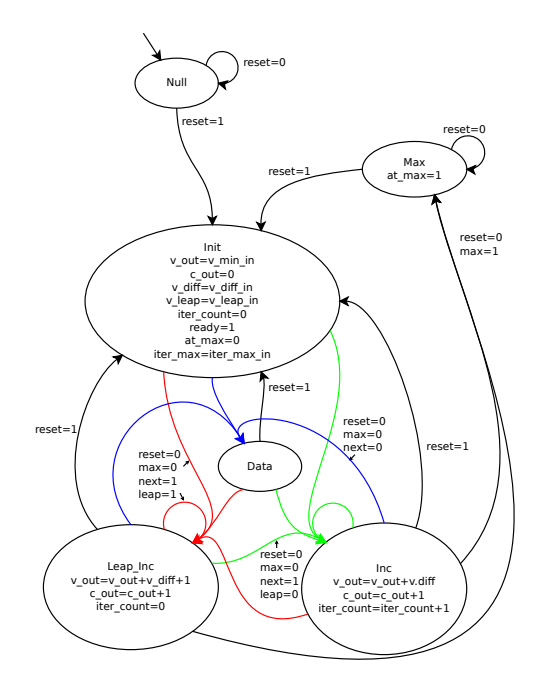

Figure 5: State Diagram for the diff counter, Moore machine: signals max=c cuis=max itr, leap=iter count=v leap. Omit unused signals (X) for compactness. Colorcoded signal bundles.

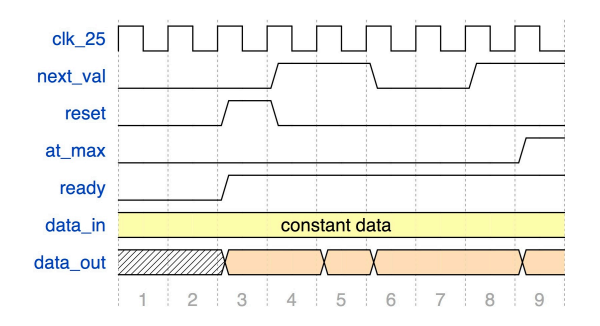

Figure 6: Timing diagram of the differential counter

In the window generator, the differential counters are hooked up in such a way that the points are cycled through from left to right down the screen.

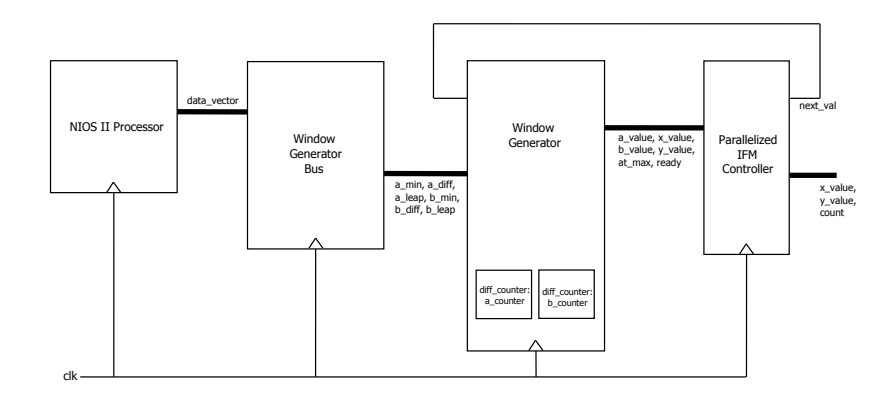

Figure 7: Block diagram illustrating  $(x, y, a, b)$  tuple dataflow.

The window generator takes reset signals from the bus connected to the NIOS processor. When the window generator is ready for computation (the same cycle that it is reset by the bus), it asserts a data flag. When the IFM reads an  $(x, y, a, b)$  tuple, it asserts a next value signal indicating that it will need new data in the following cycle. Once the window generator runs out of values to give, it asserts an at max flag.

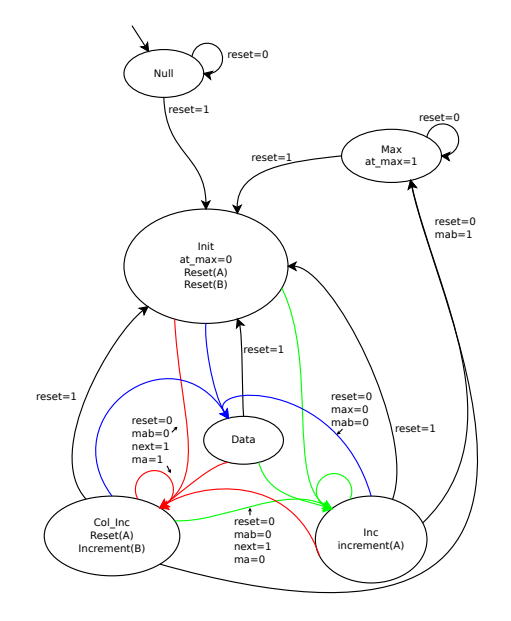

Figure 8: State Diagram for the window generator code, Moore machine: signals max=c cuis=max itr, leap=iter count=v leap. Omit unused signals (X) for compactness.

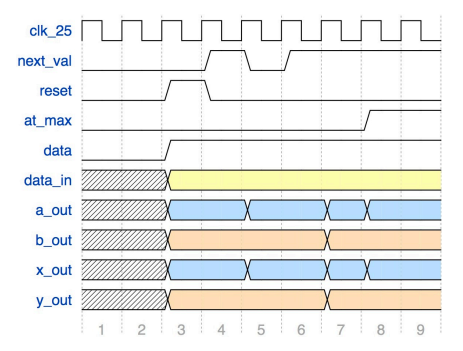

Figure 9: Timing diagram of interface between the window generator and the IFMs.

### 2.3 Parallel IFM Control Module

Rendering Julia set fractals requires many iterations of relatively simple computations in the complex plane. This sequence of computations is independent for each point in the image, which is why the calculation of fractal sets lends itself to parallel computation. However, the very nature of the iterated fractal calculation means that the amount of time spent performing computations on each individual point can vary drastically, introducing synchronization issues. It is the responsibility of the IFM control module to resolve these issues.

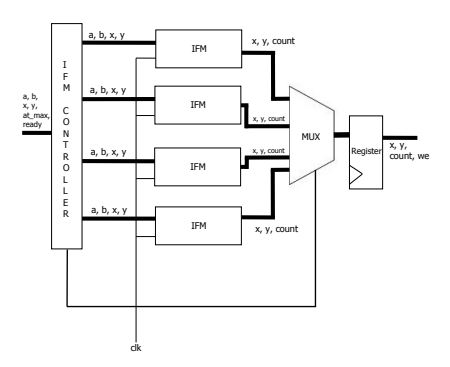

Figure 10: Block diagram for the IFM wrappers

The IFM control module constantly transmits the  $(x, y, a, b)$  tuple currently being expressed by the window generator to each of the IFMs. When an IFM indicates that it is in the ready state, the controller asserts a signal instructing the IFM to accept the new data and begin computation (assuming that the window generator is asserting the valid data flag). Simultaneously, the controller signals to the window generator that it needs the next data tuple in the window. If more than one IFM is in the ready state at once, the controller only sends the read and compute signal to one, saving the upcoming data tuples for the rest.

#### 2.4 Iterative Function Module (IFM)

A quadratic polynomial Julia set is generated by applying the function

$$
f(z) = z^2 + c \tag{1}
$$

repeatedly, where  $z, c \in \mathbb{C}$ . For any given pair  $(z, c)$ , this recurrence will result in one of two outcomes:

- The magnitude of the complex values generated by the recurrence may stay bounded by 2
- The magnitude may become unbounded and escape toward infinity

A point z on the complex plane is in the Julia set uniquely defined by the complex number  $c$  if and only if the recurrence remains bounded for  $(z, c)$ . To determine whether or not a point remains bounded for a given c, we compute a fixed number of iterations on the recurrence (in our case 127) and report the iteration in which the value generated has a squared magnitude of greater than 4. Those points that do not become unbounded in this many iterations are considered to be part of the set.

Because the factors of the multiplication are complex numbers, computing their product involves 3 real-number multiplications. For  $z = a + bi$ we compute

$$
P_A = a^2
$$
  
\n
$$
P_B = b^2
$$
  
\n
$$
P_C = ab
$$

With these values we can compute:

$$
a_{next} = P_A - P_B + c_{real}
$$
  
\n
$$
b_{next} = 2P_C - c_{img}
$$
  
\n
$$
|z|^2 = P_A + P_B
$$

The squaring operations for  $P_A$  and  $P_B$  can be perfomed by a specialized logical circuit provided as an Altera Megafunction. The multiplication  $P<sub>C</sub>$  should be perfomed by embedded multipliers on the DE2.

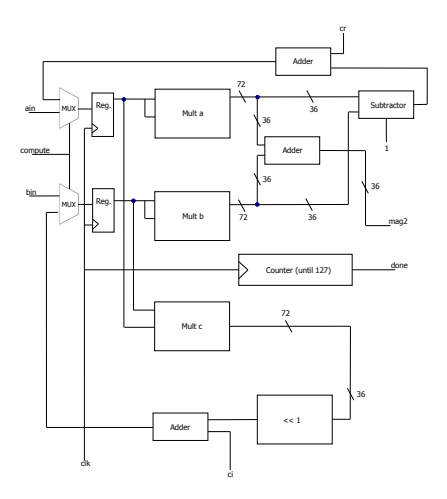

Figure 11: Arithmetic Logic Circuit within each IFM

Numbers are represented as two's-complement fixed-point binary values. We restrict ourselves to 36 bits, as the onboard multipliers are sized as such. In order to accomodate the largest-magnitude value we expect to come across during any iteration, we require 6 bits to the left of the radix. Thus, our fixed-point values have 30 bits to the right of the radix.

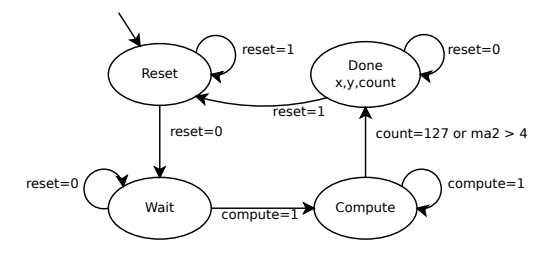

Figure 12: State diagram for a single IFM. Moore machine: using abstract transition descriptions. Omits unused signals for compactness.

To more easily facilitate communication with the IFM controller, each IFM is contained within a wrapper module. Thus, the IFM controller need only alter the state of the wrapper module, and the wrapper module will transmit the signals to the IFMs indicating the desired behavior.

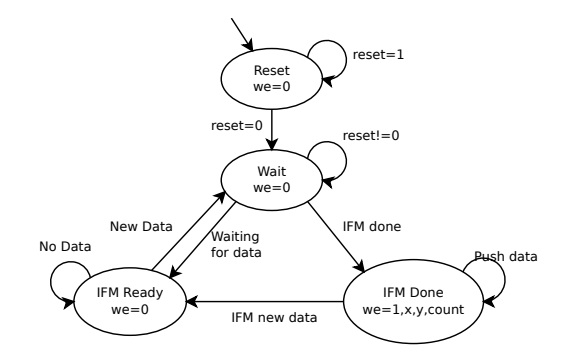

Figure 13: State diagram for a single IFM unit (IFM handler/wrapper), Moore machine: using abstract transition descriptions.

If a wrapper module is in the done state, the controller indicates that its  $(x, y, c)$  triple should be read into the output register. If multiple IFM wrappers are in the done state simultaneously, the controller chooses one at a time to be read in. These triples are then augmented with an asserted write enable flag to indicate that they represent valid data, and should be written to the Coordinate-Breakaway lookup table.

#### 2.5 Coordinate-Breakaway Lookup Table

After the count associated with each pixel is calculated, it must be stored in a framebuffer that interfaces both with the Parallel IFM Control Module as well as the VGA module.

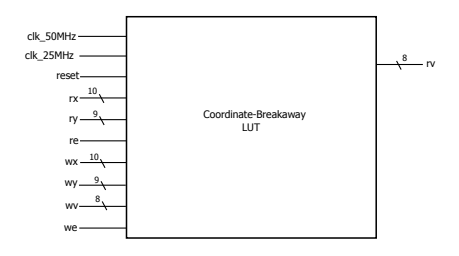

Figure 14: Block Diagram of the Coordinate-Breakaway LUT: signals on the right side are inputs, signals on the left are outputs.

For this, we use the SRAM chip that is built into the DE2 board, for its relatively expansive memory size (versus on-chip memory), fast speed, and ease of use (versus the SDRAM chip). The SRAM chip has a 512kibibytes capacity that can be accessed and written to in half a 50MHz clock cycle, making it ideal for our purposes.

Since we display a  $640 \times 480$  image in the VGA module and keep 8 bits of iteration information for each pixel, we need a grand total of 300kibibytes to store the information, fitting well within the confines of the given 512kibibyte SRAM chip.

We use a straightforward addressing scheme to store the count information, using the  $y$  position as the top 9 bits of the address, and the  $x$  position as the bottom 10 bits of the address. This way, finding the address from a given pixel position is very fast.

A small wrinkle is the fact the SRAM is in fact a 256Kx16 bit memory, reading and writing in 16 bit chunks. This merely means that the very bottom bit of the x position does not go to the address, but is routed to the bitmask signal indicating whether the byte sought is in the upper or lower half. Of the 16-bit word that is addressed by the remaining 18 bits.

### 2.6 Reading/Writing

Since the SRAM has only one IO port, reads and writes must be time multiplexed. The VGA module will be consistently requesting data from the SRAM at 25MHz. However, while the fractal is being generated, the IFMs will be providing information that must be written to the SRAM at the same frequency. This means that we must interleave reads and writes to the SRAM.

We can use the structure of the reads from the VGA to our advantage to make room for the necessary writes. Reads always follow a pattern, where if we read the lower half of a 16bit word, then we will read the higher half in the next 25MHz clock cycle. Hence, when we require the lower half of a word, we can fetch the entire word in one read, save the higher half in a register, and return it when it's required in the next clock cycle. In this way, we reduce the frequency of VGA reads from the SRAM to every other cycle on a 25MHz clock.

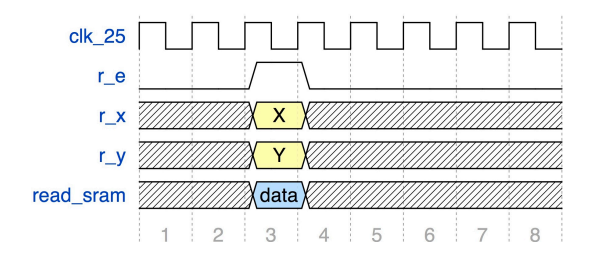

Figure 15: Timing diagram of the interface between the Coordinate-Breakaway LUT and VGA module

Even with every other 25Mhz cycle being dedicated to writing the data being sent out by the IFMs, the SRAM might still miss a coordinate if the IFMs are generating their maximum possible throughput of 25MB/s. To account for this, we put the junction serving writedata to the SRAM on a 50MHz clock. This junction consists of a shift register that constantly reads from the IFM output, but only shifts when the SRAM's read enable signal is not being asserted.

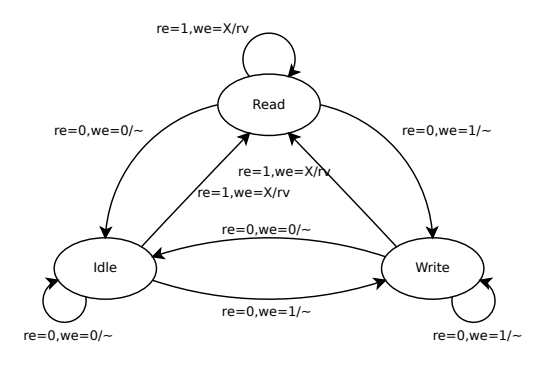

Figure 16: Simplified State Diagram of the Coordinate-Breakaway LUT: Mealy machine, only includes re and we as inputs and rv as an output, with ∼ denoting a lack of outputs

This means that a given tuple  $(x_j, y_j, c_j, we_j)$  being output by the IFM controller will be overwritten by the following  $(x_k, y_k, c_k, we_k)$  output during every VGA read cycle. However, since the shift register is reading from a 25MHz process at 50MHz, it is guaranteed that every write tuple will be read into the shift register twice. Because the IFM and VGA controllers are synchronized, the VGA read always occurs when  $j \neq k$ . But because every tuple is read into the shift register twice, the value that was overwritten,  $(x_j, y_j, c_j, we_j)$ , must also exist in the next cell over, guaranteeing reliable data transmission.

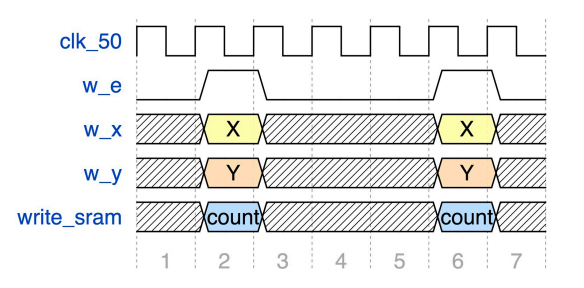

Figure 17: Timing diagram of the interface between the IFMs and the Coordinate-Breakaway LUT.

Dangerous though it may be, the effect of having a faster clock for the SRAM write junction is well contained. No processes depend on the state of the write junction, and the junction is free to produce redundant write data without consequence. The write junction merely serves as a conduit through which writedata is transmitted.

### 2.7 VGA Module

In order to display the generated Julia set, we connect a VGA controller to the Coordinate-Breakaway lookup table. As the controller cycles through output coordinates within the display area, it modifies the read address signal for the lookup table. The data signal coming from the RAM is thus the breakaway value associated with that coordinate.

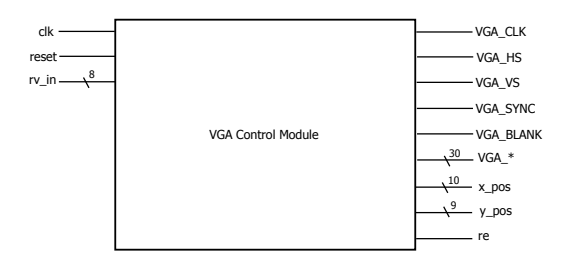

Figure 18: Block diagram of the VGA module

This breakaway value is passed through a decoder known as the Colorization Lookup Table and the resulting  $(R, G, B)$  signal tuple is sent to the VGA port.

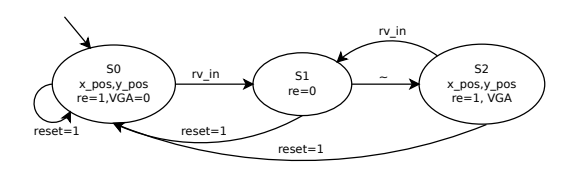

Figure 19: State diagram for the VGA module, Mealy machine: ∼ stands in for no input/output, and VGA stands in for all the VGA signals (VGA CLK, VGA HS, VGA VS, VGA BLANK, VGA SYNC, VGA R, VGA G, VGA B). Omits unused signals for compactness.

## 3 Parametrization Modules

These modules might be used parameterize the output fractal

- PS/2 Keyboard input can be used to allow the user to specify fractal recomputation using a different set of parameters, permitting the modification of window ranges and Julia Set constants. Keyboard input would be facilitated through the Nios II processor and would require a reexecution of the Window Generator.
- We could create a module for permuting the display colors given by the Colorization Lookup table using a periodic function, thus causing the colors to cycle. This module would allow us to modify the way the fractal looks without recomputing it.

 $\bullet\,$  Spectral analysis module takes audio input and uses it to influence the behavior of the Color Permutation module.

# 4 Updated Milestones

- Milestone 1 (Mar 27): Develop a Window Generator and Parallelized IFM module that can communicate successfully.
- Milestone 2 (Apr 10): Display the colorized (and static) Julia set through VGA.
- Milestone 3 (Apr 24): Implement parameter mutation, with subsequent updates to the displayed Julia set.
- Final Report and Presentation (May 10)